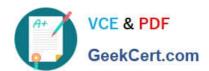

# 2V0-41.20<sup>Q&As</sup>

Professional VMware NSX-T Data Center

## Pass VMware 2V0-41.20 Exam with 100% Guarantee

Free Download Real Questions & Answers PDF and VCE file from:

https://www.geekcert.com/2v0-41-20.html

100% Passing Guarantee 100% Money Back Assurance

Following Questions and Answers are all new published by VMware Official Exam Center

- Instant Download After Purchase
- 100% Money Back Guarantee
- 365 Days Free Update
- 800,000+ Satisfied Customers

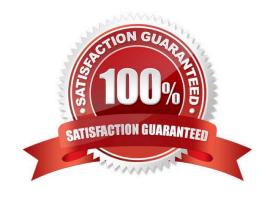

# VCE & PDF GeekCert.com

### https://www.geekcert.com/2v0-41-20.html

2024 Latest geekcert 2V0-41.20 PDF and VCE dumps Download

#### **QUESTION 1**

| A. Port Connection        |  |
|---------------------------|--|
| B. Port Mirroring Session |  |
| C. Netflow                |  |
| D. Traceflow              |  |

Which tool could be used to inspect the path of a packet in the data plane?

#### **QUESTION 2**

Correct Answer: D

An NSX administrator has been tasked with deploying a NSX Edge Virtual machine through an ISO image.

Which virtual network interface card (vNIC) type must be selected while creating the NSX Edge VM allow participation in overlay and VLAN transport zones?

- A. e1000
- B. VMXNET2
- C. VMXNET3
- D. Flexible

Correct Answer: C

#### **QUESTION 3**

Which tool could be used to configure BGP on a Tier-0 Gateway?

- A. PowerShell
- B. API
- C. ESX CLI
- D. NSX CLI

Correct Answer: D

#### **QUESTION 4**

Where are Distributed Firewall logs containing access decisions stored?

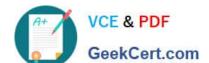

#### https://www.geekcert.com/2v0-41-20.html

2024 Latest geekcert 2V0-41.20 PDF and VCE dumps Download

- A. NSX API
- B. NSX Edge
- C. NSX Manager
- D. Hypervisor transport node

Correct Answer: D

https://docs.vmware.com/en/VMware-NSX-Data-Center-for-vSphere/6.4/com.vmware.nsx.logging.doc/GUID-6F9DC53E-222D-464B-8613-AB2D517CE5E3.html https://docs.vmware.com/en/VMware-NSX-T-Data-Center/3.0/administration/GUID- D57429A1-A0A942BE-A299-0C3C3546ABF3.html

#### **QUESTION 5**

Which three teaming policy modes are supported by NSX-T Data Center? (Choose three.)

- A. Destination MAC
- B. Load Balanced Source IP
- C. Failover Order
- D. Destination Port
- E. Load Balanced Source MAC
- F. Load Balanced Source

Correct Answer: CEF

<u>Latest 2V0-41.20 Dumps</u> <u>2V0-41.20 VCE Dumps</u> <u>2V0-41.20 Braindumps</u>